## **RENCANA PELAKSANAAN PEMBELAJARAN (RPP)**

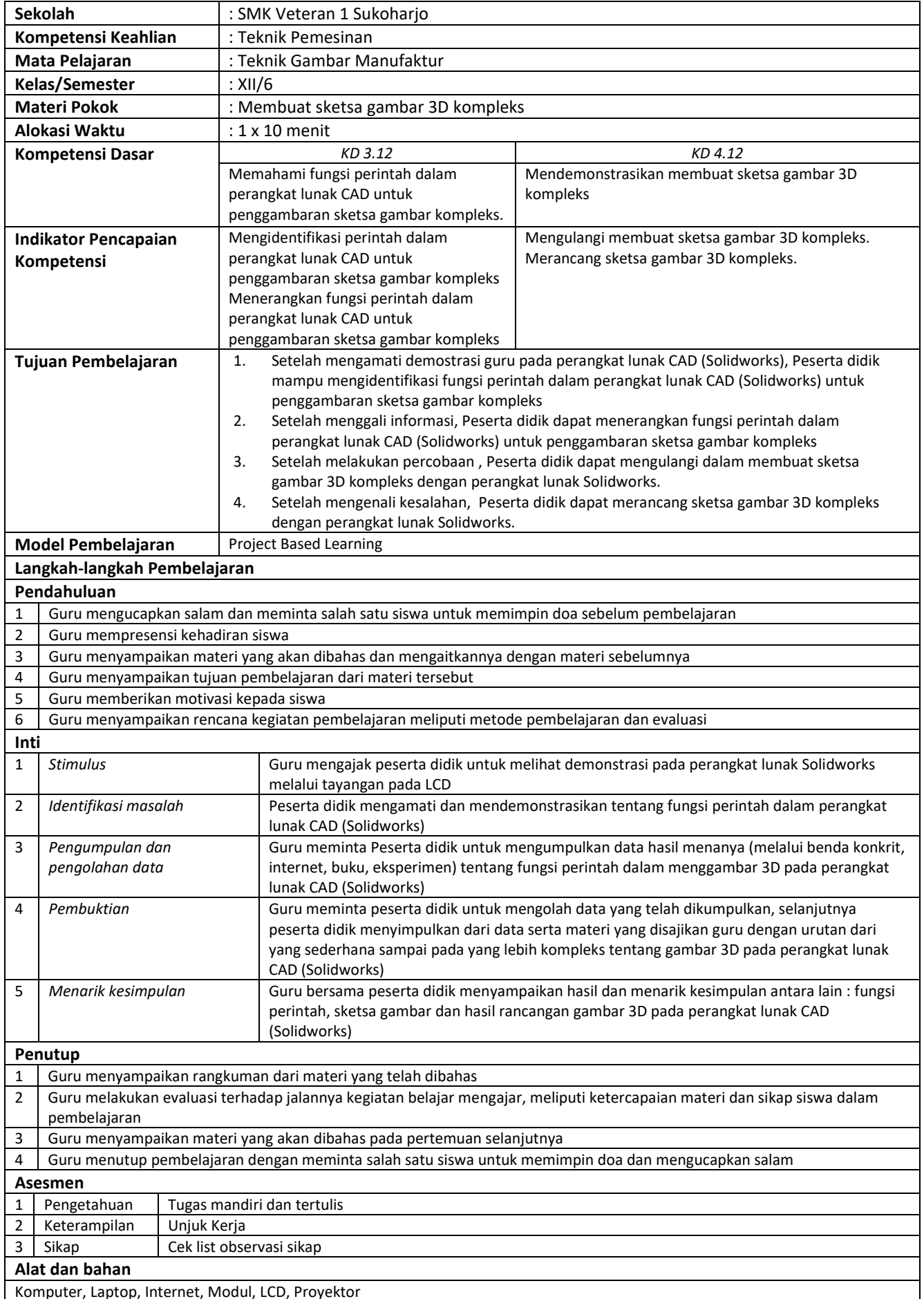

Komputer, Laptop, Internet, Modul, LCD, Proyekto

Mengesahkan Kepala Sekolah Sukoharjo, 18 Juli 2021

Dibuat oleh Guru Mata Pelajaran

Malkan Maliya, S.Pd

Tri Wibowo, S.T